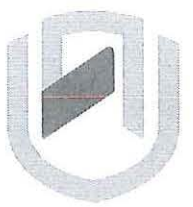

# **n Am** I BI **A u n** IVER s I TY OF SCIENCE AND TECHNOLOGY

# FACULTY OF COMPUTING AND INFORMATICS

## DEPARTMENT OF INFORMATICS

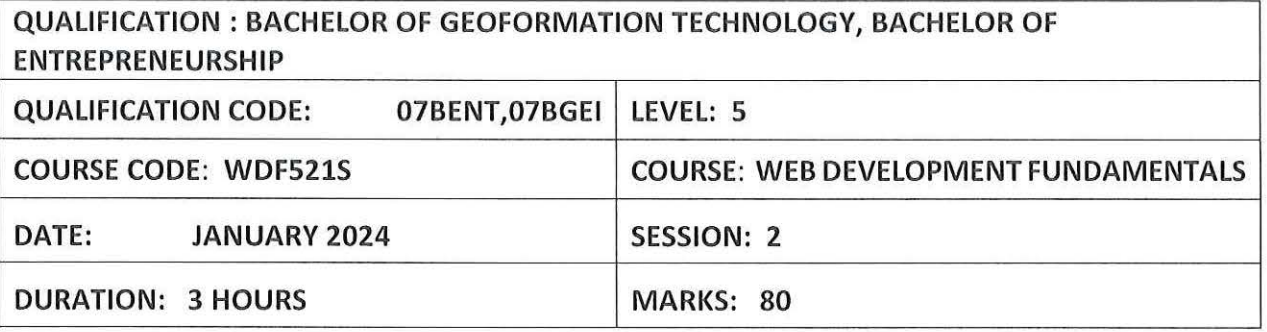

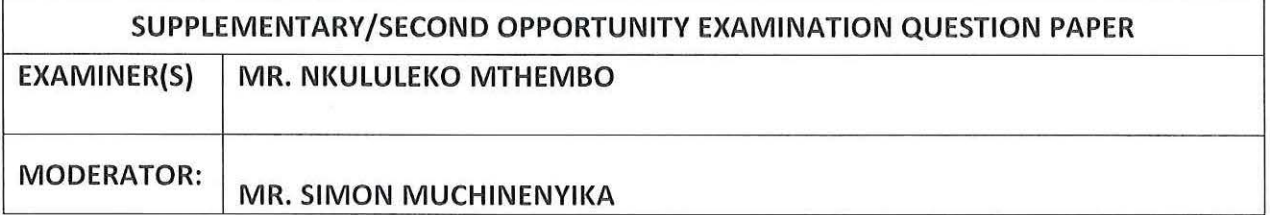

# THIS EXAMINATION PAPER CONSISTS OF 10 PAGES (INCLUDING THIS FRONT PAGE)

### Instructions for the students

- 1. There are two Sections in this paper, Section A and Section B
- 2. Answer ALL the questions in All Sections
- 3. Write clearly and neatly
- 4. Number the answers clearly.

#### **SECTION A** Multiple choice Questions **and COVID-100** [30 marks]

#### **Write down the correct letter to represent the correct choice**

- 1. A network that is geographically dispersed and may use some form of public or commercial communications network is called a(n):
	- a. LAN.
	- b. WAN.
	- c. Internet.
	- d. WWW.
- 2. A domain name is a unique text-based Internet address corresponding to a unique

a. IP address.

b. domain name.

c. URL.

d. user name.

3. The \_\_\_\_ protocol is a set of rules that controls how data is sent between computers

on the Internet.

a. HTTP.

b. IP.

c. TCP.

d. FTP.

4. Select the item below that lists the top level domain name for the URL

http://www.yahoo.com.

a. http

b.www

c. yahoo

d. com.

5. Select the main reason for the initial development of the World Wide Web from the list below:

a. To allow companies to advertise over the Internet.

b. To allow companies to conduct commerce over the Internet

c. To allow communication between researchers and links between research papers

d. none of the above

6. Select the true statement from the list below.

a. When a domain name ends in *.com* it indicates that it is a computer company.

b. A country code domain name can only be owned by someone who resides in that

country.

c. Only non-profit organizations can purchase a .org domain name

d. None of the statements above are true.

7. \_\_\_\_\_\_\_\_\_ is a set of rules for exchanging files such as text, graphic images, sound,

video, and other multimedia files on the Web.

a. IP

b. TCP

c. FTP

d. HTTP

- 8. What tag pair is used to create the largest heading? a.  $<$ h1>  $<$ /h1>
	- b.  $<$ h9>  $<$ /h9>
	- c. <h type="smallest"> </h>
	- d. <h6> </h6>.
- 9. What type of HTML list will automatically place a number in front of the items?
	- a. numbered list
	- b. ordered list
	- c. unordered list
	- d. definition list

10. Choose the best-designed link from below.

- a. <a href="news.html">Click to read our important news!</a>
- b. Click to read our <a href="news.html">important news!</a>
- c. <a href="news.html">lmportant News</a>
- d. <a href="news.html">Click here to read our important news</a>

11. Consider \_\_\_\_\_\_\_ when designing for display on a mobile device.

- a. small screen size
- b. font size
- c. contrast
- d. all of the above
- 12. When CSS is coded in the body of the web page as an attribute of an HTML tag it is called \_\_\_\_\_\_\_\_\_\_.
	- a. Embedded
	- b. lnline
	- c. External
	- d. Imported
- 13. Select the three most common methods of organizing websites.
	- a. horizontal, vertical, and diagonal
	- b. hierarchical, linear, and random
	- c. accessible, readable, maintainable
	- d. none of the above
- 14. Applying the design principle of \_\_\_\_\_\_\_\_\_\_\_ serves to add visual interest and draw attention.
	- a. linear
	- b. proximity
	- c. contrast
	- d. alignment
- 15. A \_\_\_\_\_\_\_\_\_\_\_\_\_\_\_ is a sketch or blueprint of a web page that shows the structure (but not the detailed design) of basic page elements such as the logo, navigation, content, and footer.
	- a. site map
	- b. wireframe
	- c. drawing
	- d. hierarchy
- 16. . When applying the design principle of \_\_\_\_\_\_\_\_\_ related items are grouped together.
	- a. linear
	- b. proximity
	- c. repetition
	- d. alignment

17. Use the \_\_\_\_\_ tag pair to begin and end a table row.

- a.  $$$
dt > f/d > 0
$$$
- b.  $\langle tr \rangle \langle tr \rangle$
- c. <table> </table>
- d. none of the above

18. Which of the following CSS properties positions the caption of a table?

- a. caption
- b. caption-side
- C. thead
- d. spacing
- 19. Select the HTML tag below that configures a button that, when clicked, will automatically reset form fields to their default values.
	- a. <input type="Submit">
	- b. < button type="reset">Reset</button>
	- c. <input type="button" value="Reset" >
	- d. both a and b

20. The purpose of the \_\_\_\_\_\_\_ is to configure a label for a <fieldset>.

- a. <label>
- $b.$   $\langle p \rangle$
- c. <form>
- d. <legend>

21. Use an id to configure a style when:

a. the style could apply to more than one element on a page.

- b. the style will apply to only one element on a page.
- c. the style is used for all elements on a page.
- d. None of the above.

22. The CSS universal selector is indicated by which of the following symbols?

- a. %
- b. #
- C. ?
- d. \*

23. The purpose of the element is to describe the contents of a table.

- a. <summary>
- b. <caption>
- C. <title>
- d. <source>.

24. Use the \_\_\_\_\_\_\_\_ tag pair to configure a table head row group.

- a. <thead> .. </thead>
- b. <tgroup> .. </tgroup>
- c. <tbody> .. </tbody>
- d. <tfoot> .. </tfoot>
- 25. Choose the best answer below to the following question: Is the following CSS code valid?

{ border: 2px #000000 solid; border-spacing: O; }

- a. Yes.
- b. No, there is no border-spacing property.
- c. No, there is no border property.
- d. No, 0 is not a valid value for the border-spacing property.

#### **For each of the following state if it is True or False.**

- 26. The CSS border-spacing property can be used to configure the horizontal and vertical spacing of table borders.
- 27. The CSS vertical-align property can be used to configure the vertical alignment of the contents of a table cell.
- 28. The title element configures large, bold text at the beginning of the web page document.
- 29. Web pages have two sections: a head and a body.

 $\ddot{r}$ 

30. The content that displays in the browser is contained in the body section.

#### **Section B Structured Questions 150 marks**

#### **Question One**

State and explain two different types of Cascading Style Sheets (CSS) that one can use. In your explanation write some sample code to show the differences.

# **Question Two [30 marks]**

Write the HTML Code that will create the table below

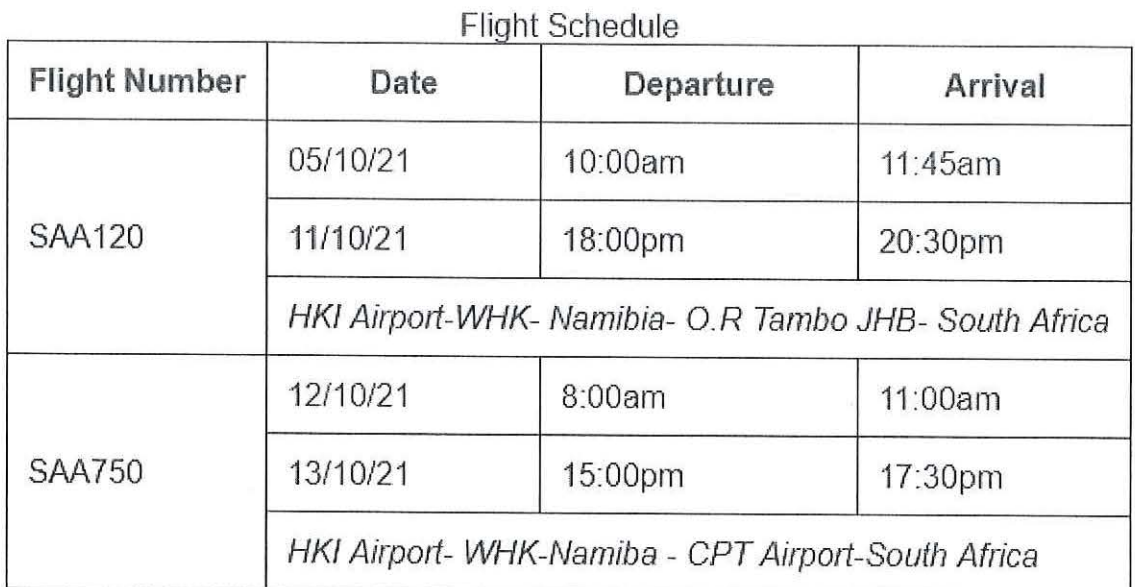

#### **Question Three**

# **[10 marks]**

#### **Analyse the code below and make a sketch of the expected output.**

<fieldset><legend>Customer Information</legend>

<label>Name:

<input type="text" name="CName" id="CName" size="30"></label> <br><br>

<label>Email:

<input type="text" name="CEmail" id="CEmail"></label>

<br><br>

<input type="submit" value="Sign Me Up!"> <input type="reset">

</fieldset>

</form>

#### **###[END OF EXAM]####**

**[10 marks]**